## **z/OS Introduction and Workshop**

Sysplex

Parallel Sysplex

Geographically Dispersed Parallel Syspex

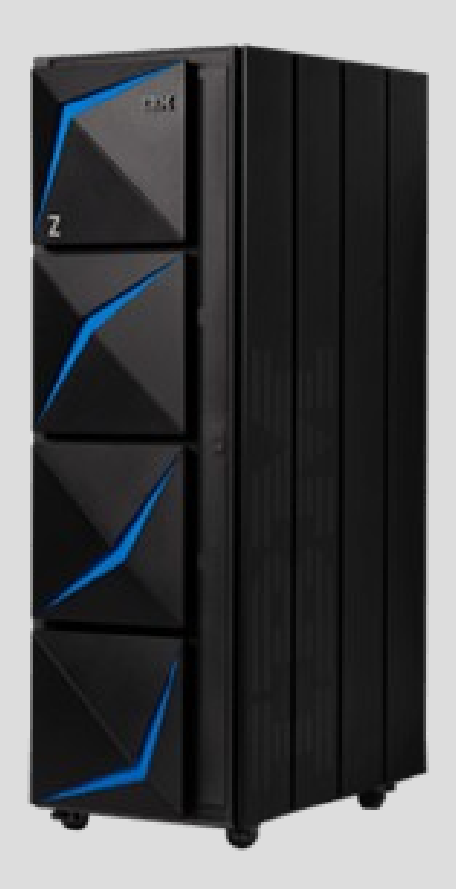

## **Unit objectives**

After completing this unit, you should be able to:

- Describe difference between Sysplex, Parallel Sysplex, and GDPS
- Describe Coupling Facility
- Describe Server Time Protocol
- List types of GDPS configurations

# **IBM Z Clustering Terminology**

A **sysplex** is a collection of z/OS systems that cooperate, using certain hardware and software products, to process work. It is a clustering technology that can provide near-continuous availability.

A **Parallel Sysplex** is a sysplex that uses multisystem data-sharing technology. It allows **direct, concurrent read/write access to shared data from all processing nodes** (or servers) in the configuration without impacting performance or data integrity. As many as **32** servers can concurrently cache shared data in local processor memory through hardware-assisted cluster-wide serialization and coherency controls. As a result, **work requests** that are associated with a **single workload**, such as business transactions or database queries, can be **dynamically distributed** for parallel execution on nodes in the sysplex cluster based on available processor capacity.

In many ways a **Parallel Sysplex** system appears as a single large system.

#### Parallel Sysplex Benefits

The primary goal of a Parallel Sysplex is to provide data sharing capabilities, allowing multiple databases for direct reads and writes to shared data. Benefits include:

Help remove single points of failure within the server, LPAR, or subsystems Application Availability Single System Image Dynamic Session Balancing Dynamic Transaction Routing Scalable capacity

#### Parallel Sysplex Key Features

**Automatic Restart Manager** recovers and restarts critical subsystems, either on the same system or on a different system.

**Coupling Facility** provides high-speed caching, list processing and locking.

**GDPS** offers disaster recovery and high availability by using a cluster across two or more sites with data mirroring.

**Generic Resource Management** helps prevent a single point of failure and balances middleware workloads.

**Resource sharing** enables physical resources such as files, tape drives, consoles and catalogs to be shared.

**Server Time Protocol** enables servers and coupling facilities to maintain common time synchronization.

**Sysplex Failure Manager** specifies a policy for failure detection intervals and recovery actions to be automatically initiated.

**z/OS Workload Manager** manages workloads via dynamic resource distribution to move workloads to systems with capacity.

#### CF (Coupling Facility)

LPAR microcode serving as shared memory for all participating z/OS environments

#### Server Time Protocol

Synchronize clocks of all member systems

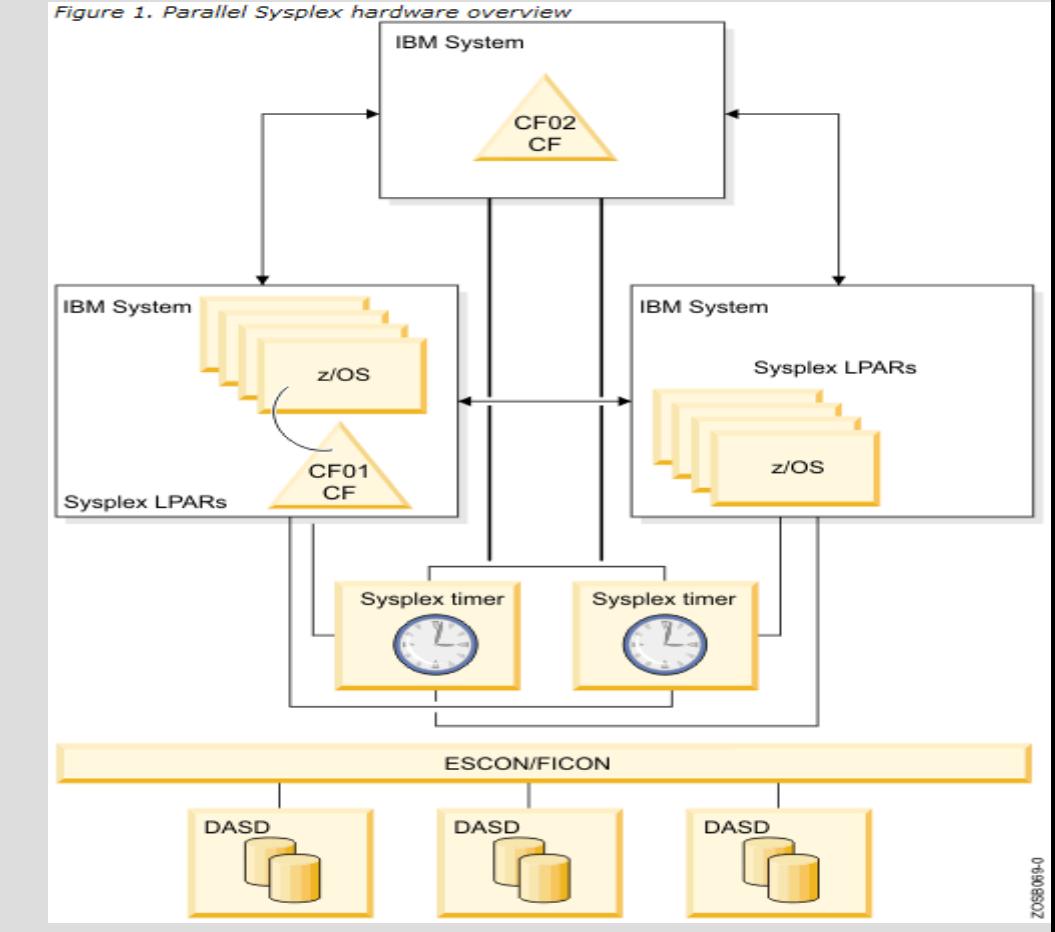

#### LPAR

Logical Partition enable sharing of processors and channels (not memory)

## **Coupling Facility**

Has memory accessible to all participating members using CF channels for communication between participating members

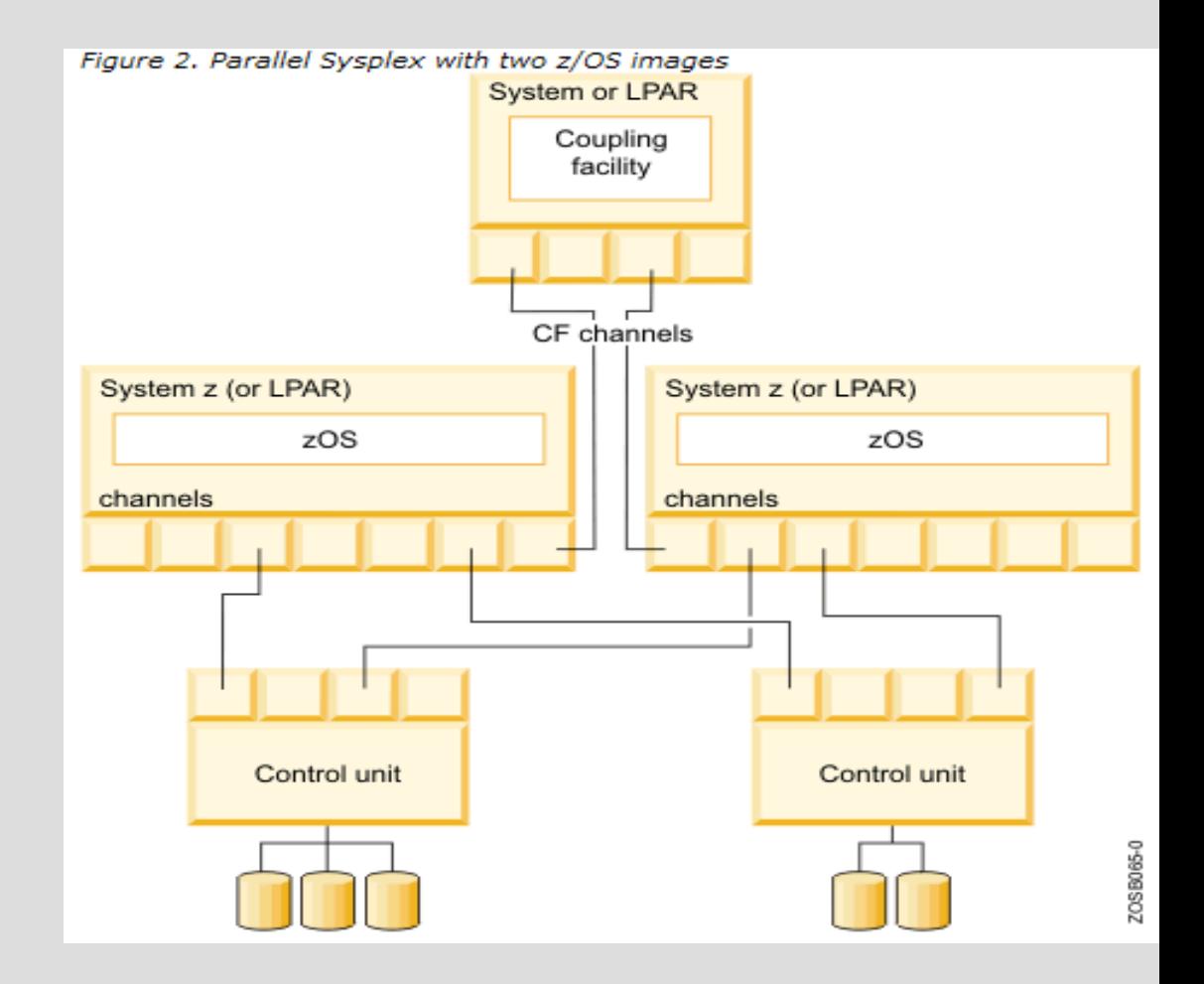

### **GDPS – Highest Availability**

**Geographically Dispersed Parallel Sysplex** (**GDPS**) is an extension of Parallel Sysplex of mainframes located, potentially, in different cities.

**GDPS** includes **configurations** for single site or multiple site configurations:

**HyperSwap Manager** (peer-to-peer copy, same data center)

**PPRC** (peer-to-peer copy, up to 120 miles data center separation)

**XRC** (extended remote copy, no distance restrictions, recovery process must be initiated)

**GM** (global mirroring, designed to recover from total failure)

**MGM** (more than two sites)

**Active-Active** (continuous availability, multiple sites, load balancing)

#### **GDPS**

Processing memory and disk storage updates are maintained protecting against failures

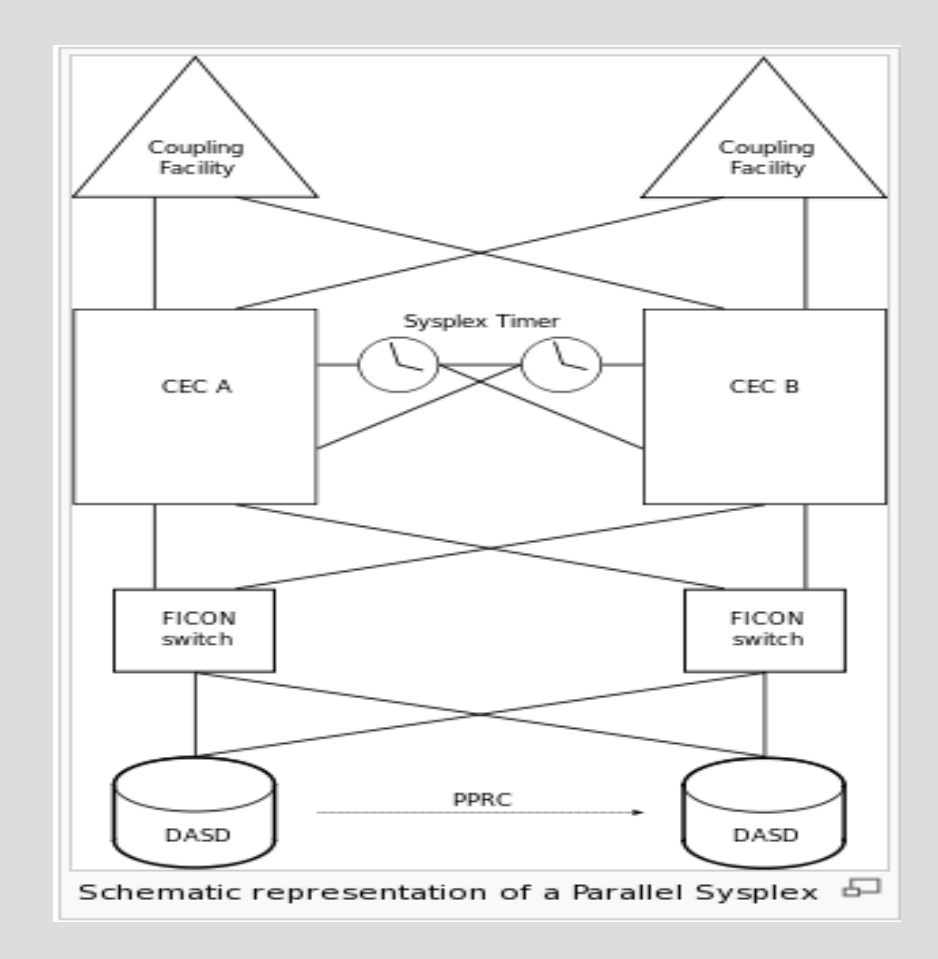

### Parallel Sysplex Documentation & Information

#### $+$  z/OS MVS

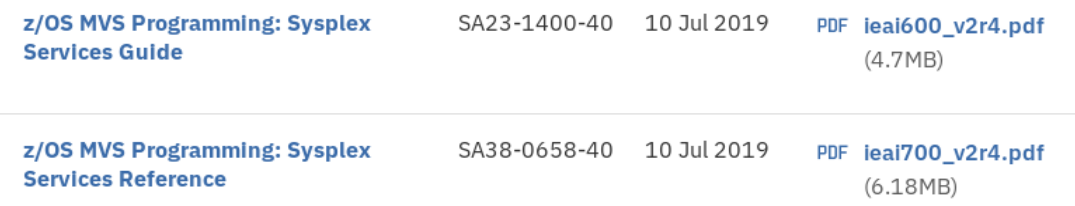

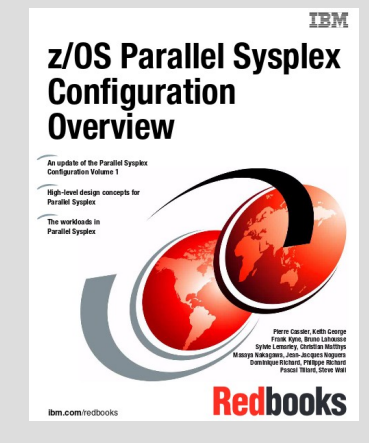

# **Unit summary**

**Having completed this unit, you should be able to:**

- Describe difference between Sysplex, Parallel Sysplex, and GDPS
- Describe Coupling Facility
- Describe Server Time Protocol
- $\cdot$  List types of GDPS configurations

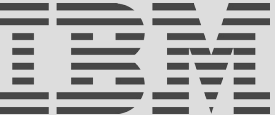